# <span id="page-0-0"></span>**[M](#page-0-0)UNI Loss Forecast API User Guide**

*version 1.7.9*

#### <span id="page-0-1"></span>**[A](#page-0-1)uthentication Instructions**

When given access to use the **MUNI Loss Forecast API** (<https://api.economy.com/muni/v1/>), you will receive an *access key* and an *encryption key*. Both authentication method require the keys.

**HMAC signature** is created by using the encryption key to create a SHA256 hash of the concatenation of access key and *timestamp*. The timestamp must be formatted as *yyyy-MM-ddTHH:mm:ssZ* with the time converted to the Universal Coordinated Time (UTC). For example, *July 30th, 2012 5:03:28pm EST* would be represented as *2012-07-30T21:03:28Z*.

**Note**: The timestamp must be current and be retrieved just prior to the creation of the signature. If the timestamp is not within a 5 minute window of the current time, access will be denied and the service will return a 401 error.

The authentication process requires the access key, timestamp, and the computed signature to be passed in the header of the request. Here is an example of what the header should look like when using an access key of *DB73FDF0-043C-4018- A7EB-CFB57356BA22*, an encryption key of *7C7C2FEA-6D18-49A1-BEC9-193B67EAE87D* and a timestamp of *2012-08- 02T14:25:20Z*.

AccessKeyId: DB73FDF0-043C-4018-A7EB-CFB57356BA22 Signature: A7808C5A67C422054364F195B16175308317930848232C6A08A77224F1017E83 Timestamp: 2012-08-02T14:25:20Z

For samples on how to create a signature,, [click here](https://github.com/moodysanalytics/databuffet.api.codesamples) (note: the linked samples are for our Data Buffet API; however, the methods for creating HMAC signature are still applicable for MUNI Loss Forecast API)

**oAuth Token** can be generated by calling an API endpoint, using API access key as *client\_id* and API encryption key as *client\_secret* and it will remain valid for 1 hour.

The *oauth2/token* endpoint is used to generate oAuth Token using your *access key as client\_id, encryption key as client\_secret and grant\_type as client\_credentials*. Following cURL request can be used to obtain an OAuth token.

```
curl -X POST \
 https://api.economy.com/muni/v1/oauth2/token \
 -H 'Content-Type: application/x-www-form-urlencoded' \
  -d 'client_id=DB73FDF0-043C-4018-A7EB-CFB57356BA22' \
 -d 'client_secret=47C7C2FEA-6D18-49A1-BEC9-193B67EAE87D' \
  -d 'grant_type=client_credentials'
```
The response to the above request will have a new access token.

```
{
  "token type": "bearer",
  "access_token": "SrZ5UkbzPn432zqMLgV3Ja",
  "expires_in": 3600
}
```
# <span id="page-1-0"></span>**[M](#page-1-0)aking an API Call**

The current version of the MUNI Loss Forecast API ([https://api.economy.com/muni/v1/\)](https://api.economy.com/muni/v1/) has a single endpoint */lossforecast/{scenario}* that accepts a POST request(See "Scenario" section for enumeration of scenario codes). The following example is making a request using the baseline scenario specified as the last part of the request URL. The *Content-Type* of this request needs to be *application/json*.

The JSON payload needs to be in *raw* format (as opposed to *form-data*, *x-www-form-urlencoded*, etc.) and will need to have the following structure:

JSON array of objects, for each object passed in a corresponding object will be returned as output. Each request object in the array must contain either a CUSIP number -or- state, sector, rating -or- state, sector, pd(probability of default). You can include up to 100 objects in this array.

#### *Example Request*

Here is an example cURL request using oAuth Token::

```
curl -X POST \
  https://api.economy.com/muni/v1/loss-forecast/bl \
  -H 'Authorization: Bearer SrZ5UkbzPn432zqMLgV3Ja' \
  -H 'content-type: application/json' \
  -d '\lceil{
              "cusip": "006089DA1"
            },
             {
              "state": "pa",
              "sector": "ws",
              "rating": "Aa1",
              "lgd": 0.43
            },
             {
              "state": "pa",
              "sector": "ws",
              "pd": 0
             }
    ]
}'
```
### <span id="page-2-0"></span>**[R](#page-2-0)esponse**

The response for the API is a JSON array that has the same number of objects as the request array.

 $\lceil$ 

{

```
"cusip": "006089DA1",
"rating": "Aa3",
"vintage": null,
"pd": null,
"orgIds": [
    "800000177"
],
"state": "NE",
"sector": null,
"lgd": 0.4,
"sectors": [
    "lg"
],
"maturityDate": "2036-06-15T00:00:00",
"output": [
   {
        "sector": "lg",
        "vintage": "201904",
        "overlay": 1,
        "yq": [
           "2019q2",
            "2019q3",
            ...
            "2048q4"
        ],
        "pd": [
           0.00002736,
           0.00002926,
            ...
            0.00006078
        ],
        "lr": [
            0.000010944,
            0.000011704000000000002,
```
...

```
0.000024312
],
"clr": [0.000002742,
   0.000005676,
   ...
   0.000679256
],
"c_pd": [
   0.000006855,
   0.00001419,
   ...
   0.00169814
],
"c_pd_lag1q": [
   null,
   null,
   ...
   0.00017208
],
"c_pd_lag2q": [
   null,
   null,
   ...
   0.00017357
],
"c_pd_lag3q": [
   null,
   null,
   ...
   0.00017357
],
"c_pd_lag4q": [
   null,
   0.00000149,
   ...
   0.00017357
],
```

```
"c_pd_lag5q": [
                0.00000149,
                0.00000298,
                ...
                0.00017357
            \mathbf{I}}
    ],
    "error": null
},
{
    "cusip": null,
    "rating": "Aa1",
    "vintage": null,
    "pd": null,
    "orgIds": null,
    "state": "pa",
    "sector": "ws",
    "lgd": 0.43,
    "sectors": null,
    "maturityDate": null,
    "output": [
        {
            "sector": "ws",
            "vintage": "201904",
            "overlay": 1,
            "yq": [
                "2018q4",
                "2019q1",
                ...
                "2047q4"
            ],
            "pd": [
                0.000005945,
                0.000006038,
                ...
                0.000006087
            ],
```

```
"lr": [
   0.00000255635,
   0.00000259634,
   ...
   0.00000261741
],
"clr": [
   6.407e-7,
   0.0000012814,
   ...
   0.0000772495
],
"c_pd": [
   0.00000149,
   0.00000298,
   ...
   0.00017965
],
"c_pd_lag1q": [
   null,
   null,
   ...
   0.00017208
],
"c_pd_lag2q": [
   null,
   null,
   ...
   0.00017357
],
"c_pd_lag3q": [
   null,
   null,
   ...
   0.00017357
],
"c_pd_lag4q": [
   null,
```

```
0.00000149,
                ...
                0.00017357
            ],
            "c_pd_lag5q": [
                0.00000149,
                0.00000298,
                ...
                0.00017357
            ]
        }
    ],
    "error": null
},
{
    "cusip": null,
    "rating": "Aaa",
    "vintage": null,
    "pd": 0,
    "orgIds": null,
    "state": "pa",
    "sector": "ws",
    "lgd": 0.4,
    "sectors": null,
    "maturityDate": null,
    "output": [
        {
            "sector": "ws",
            "vintage": "201904",
            "overlay": 1,
            "yq": [
               "2018q4",
                "2019q1",
                ...
                "2047q4"
            ],
            "pd": [
               9.725e-7,
```

```
0.000001021,
   ...
   9.381e-7
],
"lr": [
   3.89e-7,
   4.0840000000000003e-7,
   ...
   3.7524e-7
],
"clr": [
   9.536e-8,
   1.9072e-7,
   ...
   0.000011156
],
"c_pd": [
  2.384e-7,
   4.768e-7,
   ...
   0.00002789
],
"c_pd_lag1q": [
   null,
   null,
   ...
   0.00017208
],
"c_pd_lag2q": [
   null,
   null,
   ...
   0.00017357
],
"c_pd_lag3q": [
   null,
   null,
   ...
```

```
0.00017357
               ],
               "c_pd_lag4q": [
                  null,
                  0.00000149,
                  ...
                  0.00017357
               ],
               "c_pd_lag5q": [
                  0.00000149,
                  0.00000298,
                  ...
                  0.00017357
              ]
           }
       ],
       "error": null
   }
]
```
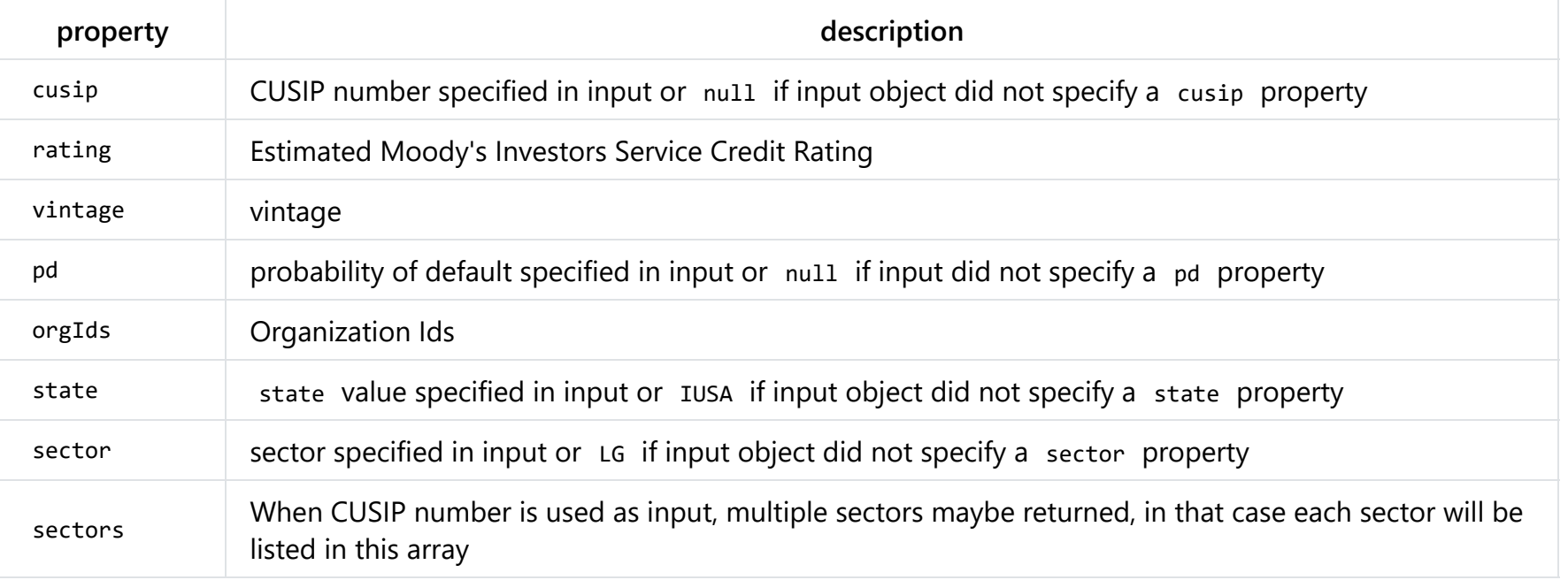

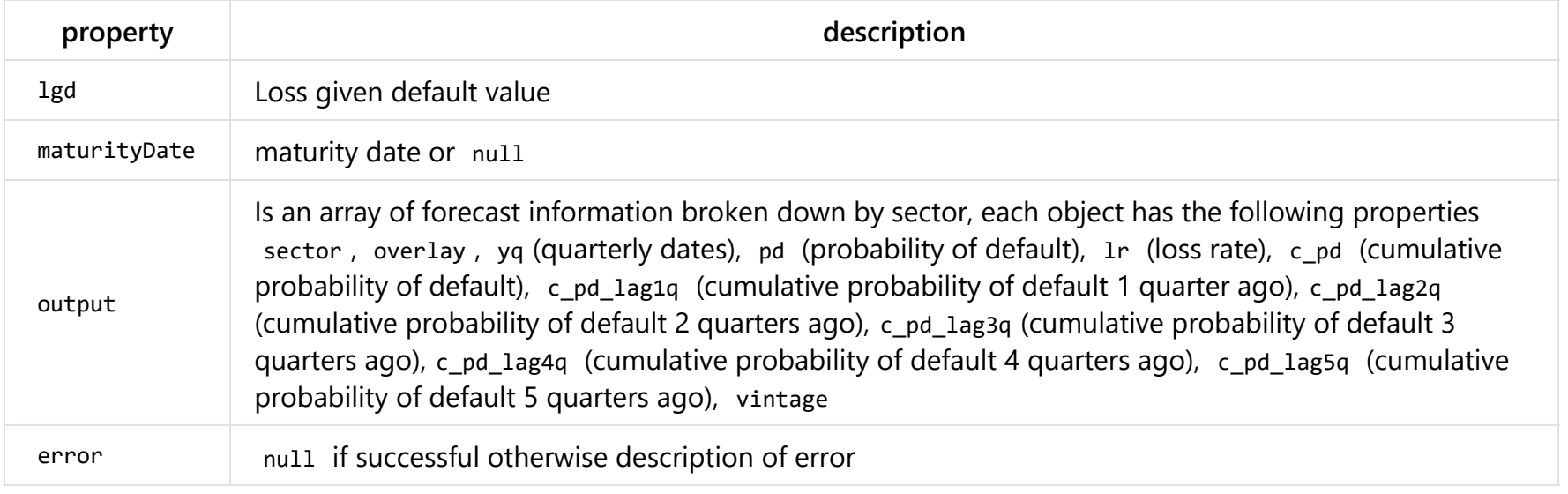

# <span id="page-10-0"></span>**[C](#page-10-0)USIP**

CUSIP numbers consist of nine characters (including letters and numbers) that uniquely identify a company or issuer and the type of financial instrument. If a request is made using a CUSIP number all other properties will be ignored. For users with limited access, cusip is not a valid input.

#### <span id="page-10-1"></span>**[S](#page-10-1)cenarios**

Each scenario has a corresponding code that can be specified in the request URL. The default scenario is baseline( b1 ) and does not have to be included in the URL

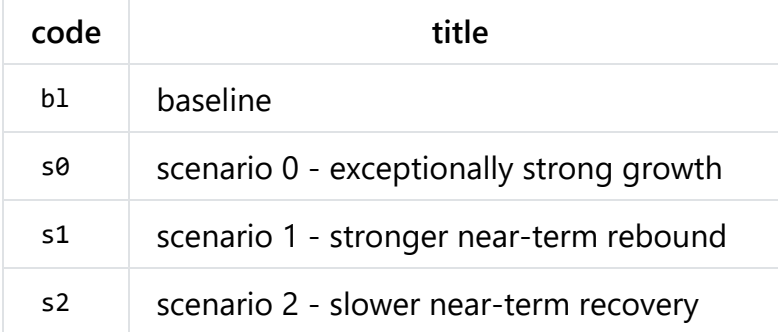

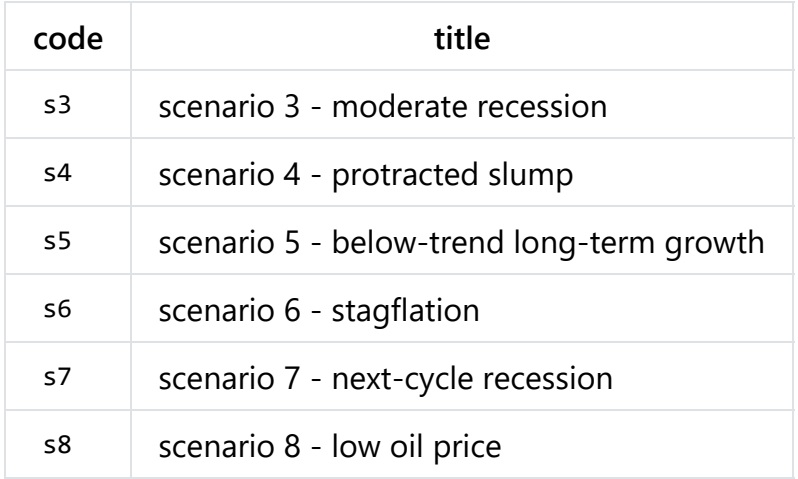

#### <span id="page-11-0"></span>**[S](#page-11-0)ectors**

Each sector has a corresponding code that can be put in the request body. If sector is not specified or its empty it will default to 'LG'. For users with limited access, valid input for state is either 'lg' or empty string.

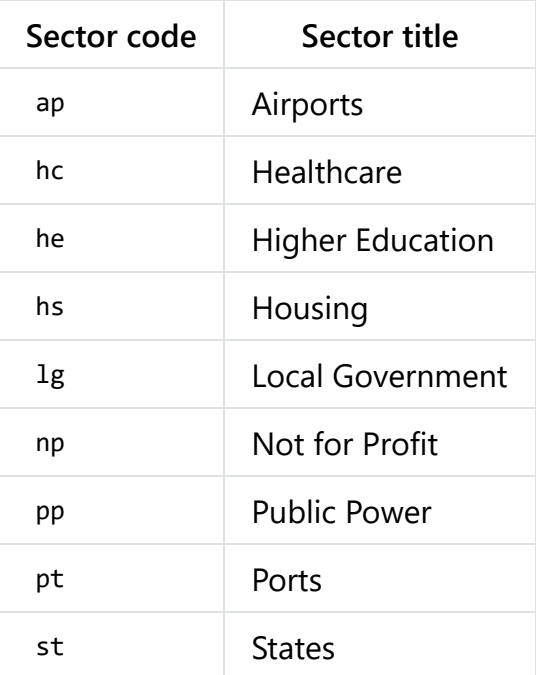

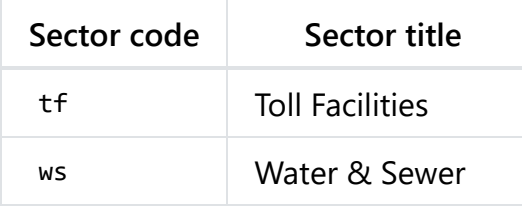

#### <span id="page-12-0"></span>**[S](#page-12-0)tate**

Each state has a corresponding 2-letter code used by the United States Postal Service that can be put in the request body. If state is not specified or its empty it will default to 'IUSA'. For users with limited access, valid input for sector is either 'IUSA' or empty string.

e.g. PA = Pennsylvania

```
There are three non-state regions that can be passed in via the `state` property
DC = Washington D.C.
PR = Puerto Rico
IUSA = Average of all US states
```
### <span id="page-12-1"></span>**[R](#page-12-1)atings**

Moody's Rating can be put in the request body when using state, sector and rating to pull forecast data.

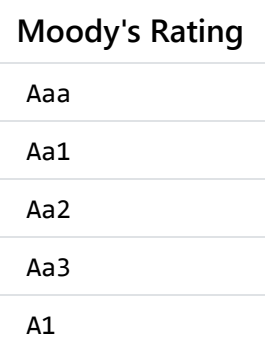

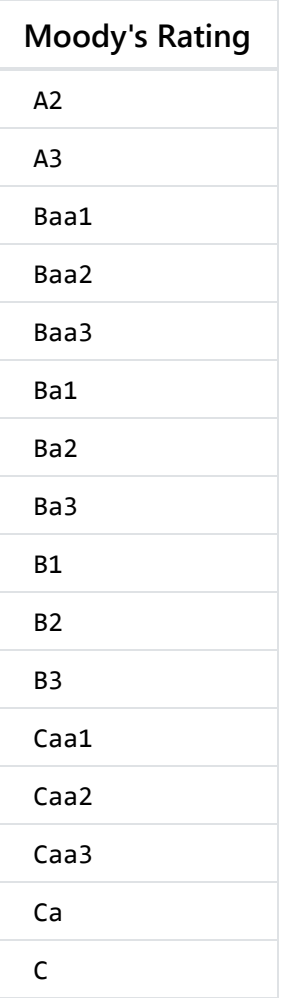

# <span id="page-13-0"></span>**[L](#page-13-0)oss Given Default (LGD)**

Loss Given default can be set via query string value( 1gd ) or as a property( 1gd ) on each object in the input array. If it is not specified a default value will be used to calculate 1r and c1r values. In the case that the 1gd value is set on the query string as well as in the input object the property in the input object will be used for all calculations.

# <span id="page-13-1"></span>**[V](#page-13-1)intage**

Vintage can only be set as a query string parameter( vintage ). If the parameter is not set it will default to the most recent data available. Vintage must be in the following format(YYYYMM). For example July 2019 would be 201907

# <span id="page-14-0"></span>**[R](#page-14-0)evision**

Revsison can only be set as a query string parameter( revision ). It is an optional parameter. Rivision must be an integer, for example 1,2,etc.

### <span id="page-14-1"></span>**[E](#page-14-1)rrors**

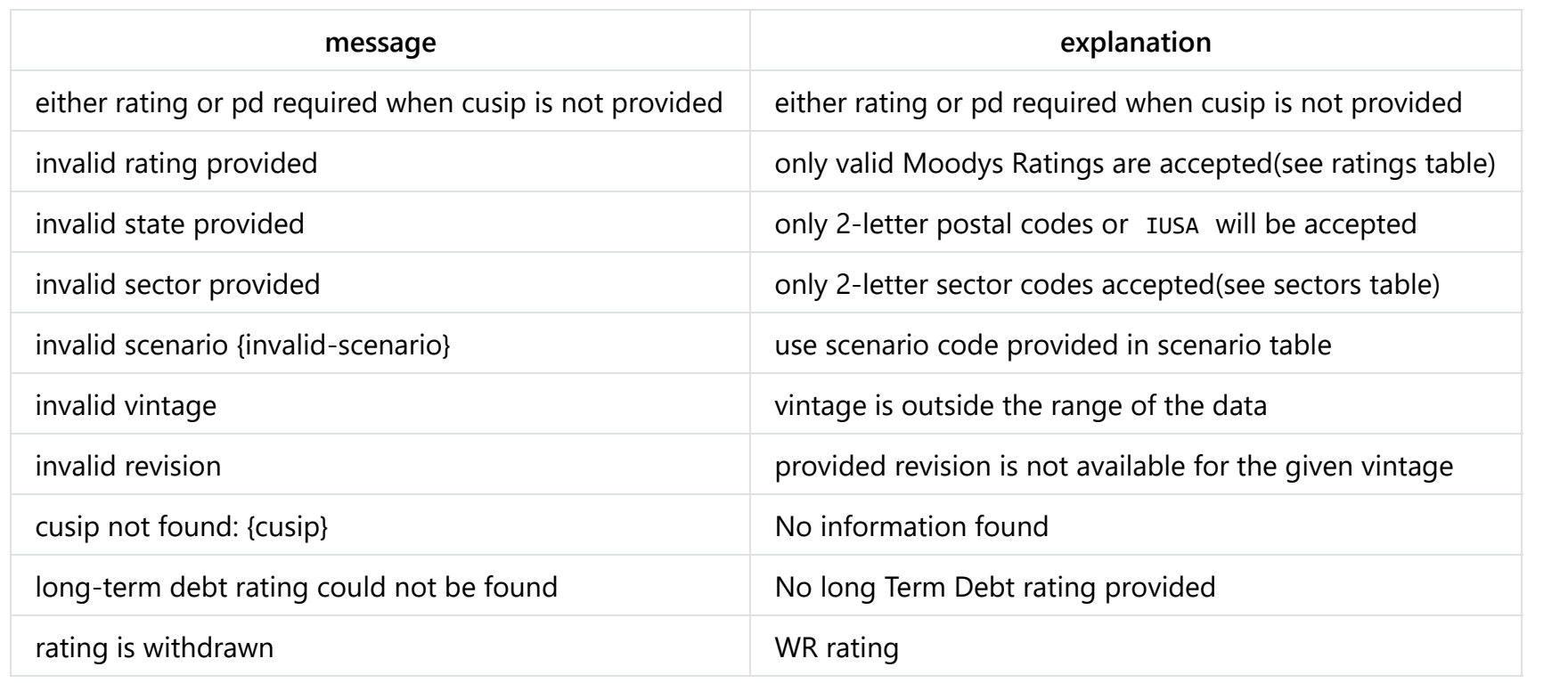